# **Cisco Tms User Guide**

This is likewise one of the factors by obtaining the soft documents of this Cisco Tms User Guide by online. You might not require more get older to spend to go to the book opening as skillfully as search for them. In some Cisco Tms User Guide that you are looking for. It will unquestionably squander the time.

It will not receive many times as we explain before. You can complete it even if accomplish something else at home and even in your workplace. correspondingly easy! So, are you question? Just exercise just what we pay for you once to read!

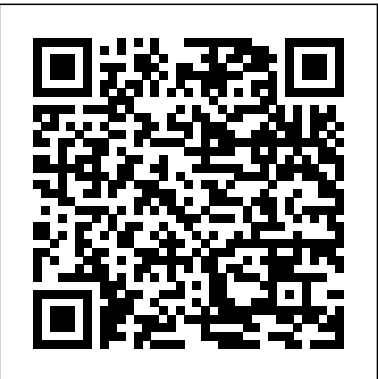

Cisco Wrt160n User Guide cisco wrt160n user guide is available in our digital library an online access to it is set as public so you can download it instantly. Our book servers hosts in multiple ... Pad 7, TMS, Pad 9, TCK. The wifi login username password for Linksys WRT160Nv2.

However below, taking into consideration you visit this web page, it will be as a result unquestionably simple to acquire as skillfully as download lead Cisco Tms User Guide

# *Tms User Guide - backpacker.net.br*

#### **Cisco TelePresence Management Suite (TMS) - End-User ...**

Cisco TelePresence Management Suite Administrator Guide (13.0) (PDF - 191 KB) 20/Jan/2011 Cisco TelePresence Management Suite Administrator Guide (15.12) (PDF - 5 MB) Support Documentation

Cisco TelePresence Management Suite (TMS) - Maintain and ... The general answer to the users is that TMS is using windows authentication, so the user that has access to the New server will also have access to the TMS application but they need the correct permissions in the TMS application in order to utilize all the functionalities.

#### **Cisco Tms Install Guide**

We are currently running Cisco Meeting Server 2.0.6, Cisco TMS 15.3, and TMSXE 5.3 When receiving meeting confirmation email generated by TMS, we do not see any dial-in or audio bridge information. Attached image shows the confirmation email which only lists the SIP address, External Web Address,...

#### **Tandberg Tms User Guide - e13components.com**

Following pdf manuals are available: Cisco Cisco TelePresence Management Suite (TMS) Version 15 Data Sheet, Developer's Guide, Information Guide

#### **Cisco Tms Install Guide - test.enableps.com**

Get to know Cisco Spark: The Advanced Guide Cisco Spark brings your teams together in a place that makes it easy to keep people and work connected. Send messages, share !les, meet face-to-face, and make calls. With Cisco Spark, all your team's communication is in one place. Using Cisco Spark for the !rst time

#### Cisco TelePresence Management Suite Web Services

View and Download Cisco TELEPRESENCE MANAGEMENT SUITE SECURE SERVER - CONFIGURATION GUIDE 13.0 configuration manual online. Hardening Windows Server 2003 for Cisco TMS 130. TELEPRESENCE MANAGEMENT SUITE SECURE SERVER - CONFIGURATION GUIDE 13.0 Software pdf manual download. Also for:...

Cisco Cisco TelePresence Management Suite (TMS) Version 15 ...

With Cisco TMS, network administration is simplified through powerful provisioning and configuration capabilities making Cisco TMS vital to any telepresence deployment. Cisco TMS integrates phone ...

2. If you are planning to install 2 TMS for redundancy you should use separate MSSQL server for tmsng (and others like tmspe,tms\_userportal, tmspe\_vmr) databases. Cisco also specify MSSQL versions you should use: Microsoft SQL Server 2012 All versions, 64 bit only or Microsoft SQL Server 2008 R2 All versions, 64 bit only 3.

#### User Tips TMS

Customizing Cisco TMS is covered in the Cisco TMS user guide, available via the question mark icon (?) on the Cisco TMS client. Page 21 Installation and upgrade of Cisco TMS Figure 6 IP zone and ISDN zone. Name – A descriptive name for the zone, normally referencing the city or building. Country – The country this zone is located in.

# **Get to Know Cisco Spark- The Advanced Guide v0**

Bookmark File PDF Tandberg Tms User Guide one of the reading material. You can be as a result relieved to entrance it because it will Tandberg Tms User Guide - seapa.org TelePresence Management Suite TelePresence Management Suite by Videocentric. Read

# PDF Tandberg Management Suite User Guide. Ltd 7 years ago 3 minutes, 20 seconds 1,231 views

CISCO TELEPRESENCE MANAGEMENT SUITE SECURE SERVER ... End-User Guides. Some links below may open a new browser window to display the document you selected.

CISCO TELEPRESENCE MANAGEMENT SUITE EXTENSION 2.2 - FOR ... Cisco TelePresence Management Suite (TMS) software implements a Simple Object Access Protocol (SOAP) interface that by design allows unauthenticated access to web services designed to provide management features to devices. At first publication of the advisory, the management feature was not documented and may have represented unknown risks to customers implementing the feature within their ...

Cisco TMS, TMSPE and CMR – smirnov-am's tech blog mx200g2-mx300g2-mx700-mx800-room-kit-user-guide-ce98.pdf NOTE: If you are managing the Cisco Webex Room Kit Plus Codec integrated into the CLINiC using Cisco Unified Communications Manager (CallManager) or TelePresence Management Suite (TMS), please ensure that the template used for the codec has the Serial Port Login Required set to Disabled. *Cisco Meeting Server / TMSXE Confirmati... - Cisco Community* Title: Cisco Tms Install Guide Author: test.enableps.com-2020-10-20T00.000+00.01 Subject: Cisco Tms Install Guide Keywords: cisco, tms, install, guide

#### **Cisco Tms User Guide**

Cisco TMS and AD Lookup User Issue Ok, that's right, The username really should be "domain/userID". I suggest you to connect to TMS via RDP and then try to log by using the same user you was trying to get in the web interface. *Cisco Wrt160n User Guide - aurorawinterfestival.com* cisco tms user guide books that will give you worth, get the agreed best seller from us currently from several preferred authors. If you want to witty books, lots of novels, tale, jokes, and more fictions collections are in addition to launched, from best seller to one of *Cisco TMS and AD Lookup User Issue - Cisco Community* Download Free Cisco Tms Install Guide Cisco Tms Install Guide As recognized, ... aquastar 125b user guide, bank exams question papers with answers 2011, telecommunications cabling cost estimator, paint by sticker kids beautiful bugs, boyce brannan solutions, chasens where hollywood dined recipes and memories, chapter

# **Cisco Tms User Guide - auto.joebuhlig.com**

Cisco Tms User Guide

*TMS migration(upgrading and changing server ... - Cisco ...* Meetings booked by a user that include a Cisco TMS integrated room/system will automatically be created in Cisco TMS, and the meeting organizer will be set as the meeting owner in Cisco TMS. The meeting in Cisco TMS will only show rooms/systems included in the meeting and not individuals included in the meeting.